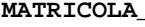

**COGNOME\_\_\_\_\_\_\_\_\_\_\_\_\_\_\_\_\_\_\_\_ NOME\_\_\_\_\_\_\_\_\_\_\_\_\_\_\_\_\_\_\_\_** 

Si consideri il seguente kernel-benchmark LLL3 (Lawrence Livermoore Loop #3).

```
int X[2000], Z[2000]; 
int Loop3(int n, int *X, int *Y) { 
    int i, Q; 
   Q = Q:
   for (i = 0, i < n; ++i) {
       Q = X[i] * Z[i]; 
    } 
    return(Q); 
} 
main() 
{ 
    int n, k, i, V; 
   n = 1000; V = 0;for (k = 0; k < 1000; ++k) {
       X[k] = 222; Z[k] = 222; 
 } 
   for (i = 0; i < 100; ++i) {
       V = Loop3(n, X, Z); 
    } 
}
```
1) Scrivere il corrispondente codice assembly MIPS utilizzando solo e unicamente istruzioni dalla tabella riportata qua sotto.

2) Calcolare il tempo di esecuzione del codice tradotto al punto precedente su un processore con frequenza di clock pari a 2 GHz, assumendo i seguenti valori per il CPI di ciascuna categoria di istruzioni: aritmetico-logiche 1, branch 3, load-store 2.

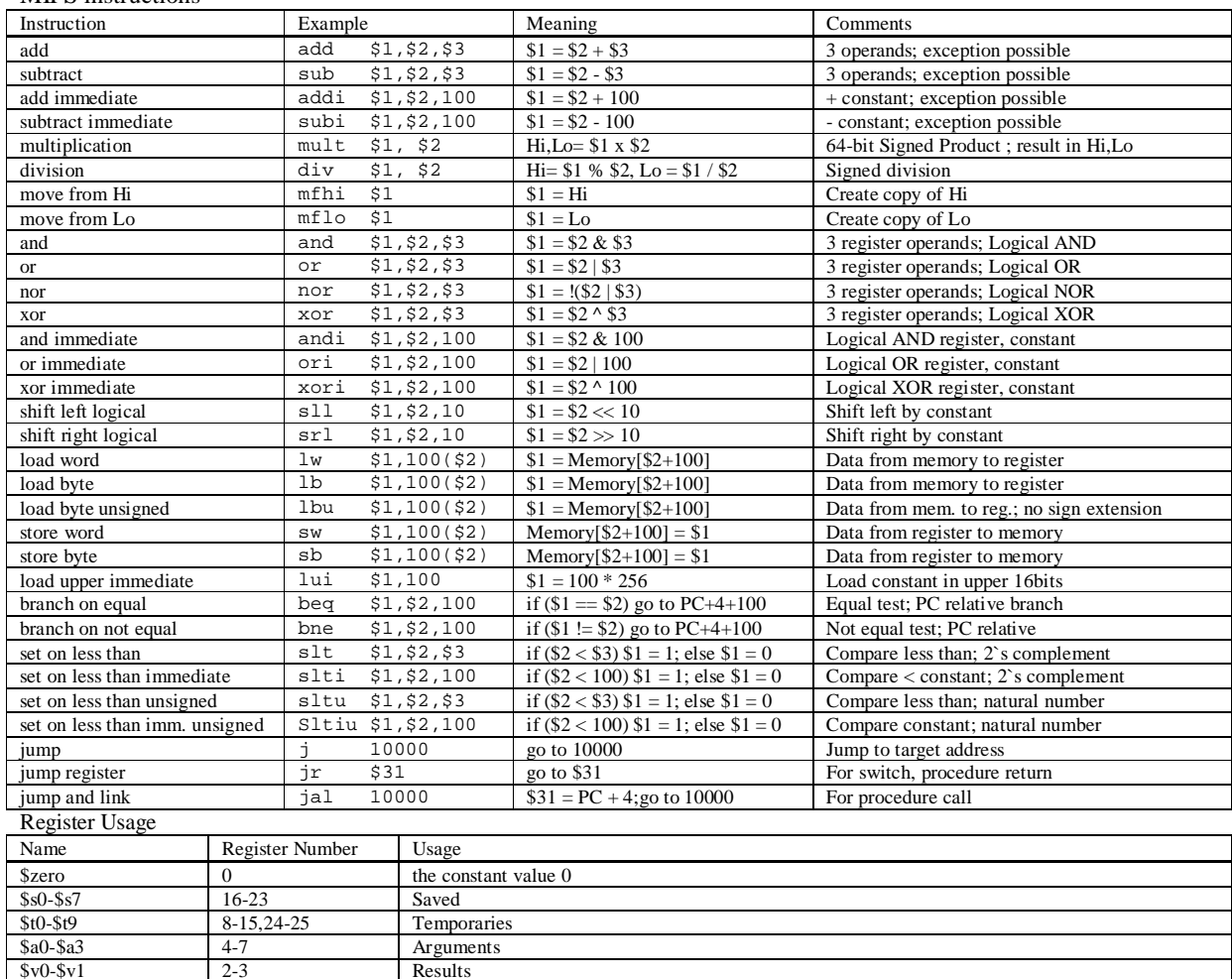

MIPS instructions

 $$v0-$v1$  2-3 Results

\$fp, \$sp, \$ra, \$gp 30,29,31,28 Frame pointer, stack pointer, return address, global pointer